## Row Groups Test

Example main title

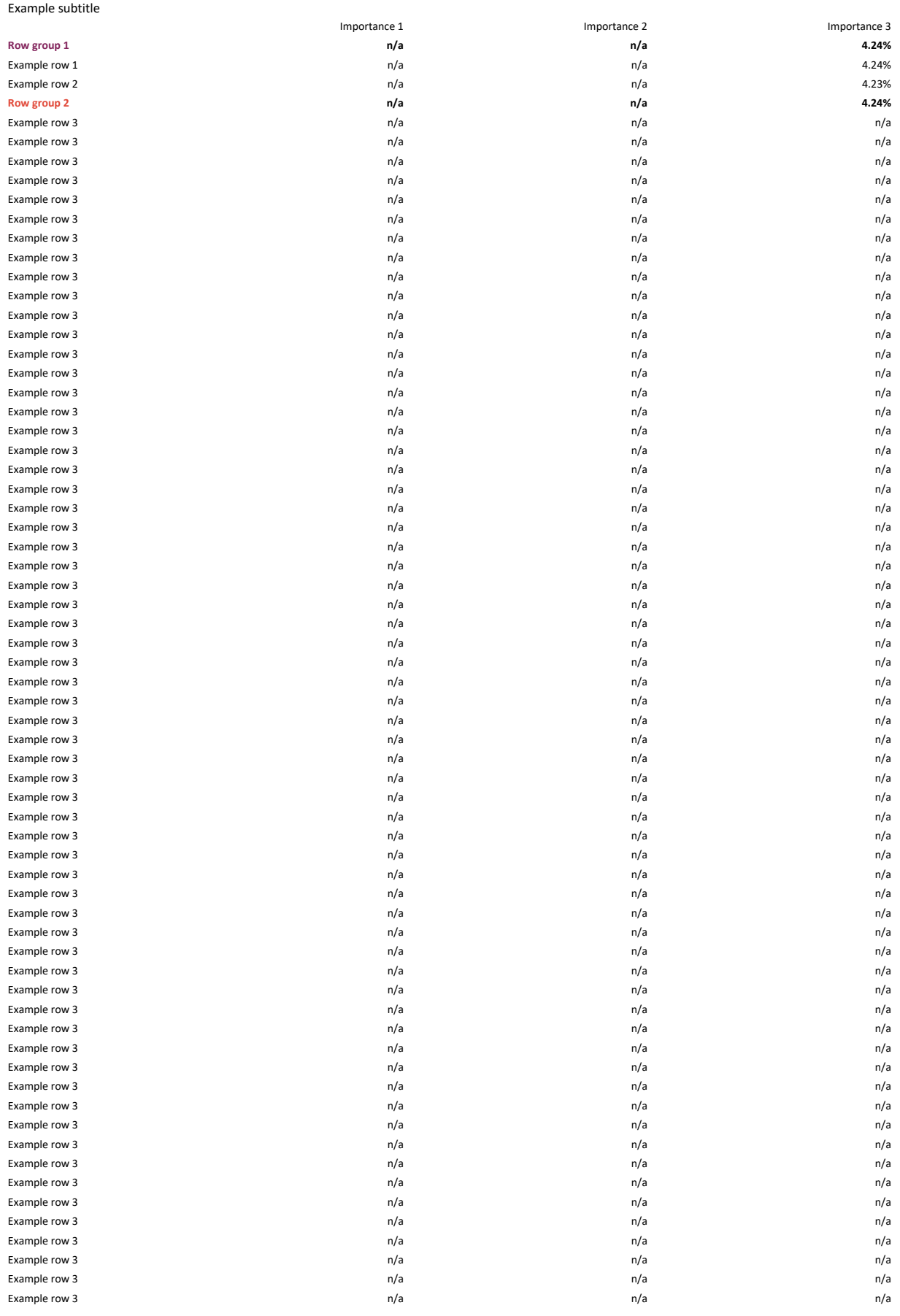

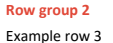

**Row group 2 n/a n/a 4.24%** Example row 3 and 2008 to 2009 to 2009 to 2009 to 2009 to 2009 to 2009 to 2009 to 2009 to 2009 to 2009 to 2009 to 2009 to 2009 to 2009 to 2009 to 2009 to 2009 to 2009 to 2009 to 2009 to 2009 to 2009 to 2009 to 2009 to 2009